# ADMINISTRATIVE GUIDE FOR THE **19TH ANNUAL GENERAL MEETING (AGM)**

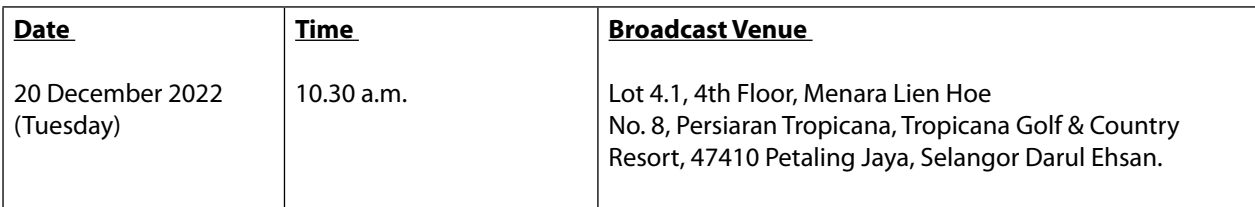

## **MODE OF MEETING**

In view of the Covid-19 outbreak and as part of the safety measures, the AGM will be conducted entirely through live streaming from a broadcast venue.

The broadcast venue is strictly for the purpose of complying with Section 327(2) of the Companies Act 2016 which stipulates that the Chairman of the meeting shall be present at the broadcast venue of the AGM. Shareholders of Green Ocean Corporation Berhad ("the Company") ("Shareholders") are **NOT REQUIRED** to be physically present **NOR ADMITTED** at the broadcast venue on the day of the AGM.

Shareholders whose names appear on the General Meeting Record of Depositors on 14 December 2022 shall be eligible to participate in the AGM remotely by using the Remote Participation and Voting ("RPV") Facilities as per the details set out below.

## **RPV**

The AGM will be conducted entirely through live streaming and online remote voting. Shareholders are encouraged to participate in the AGM by using the RPV Facilities. With the RPV Facilities, Shareholders may exercise their rights to participate (including to pose questions to the Board of Directors ("Board") and the management of the Company and vote at the AGM.

**Individual Members** are strongly encouraged to take advantage of RPV Facilities to participate and vote remotely at the AGM.

If an Individual Member is unable to participate the AGM, he/she is encouraged to appoint a proxy(ies) or the Chairman of the meeting to participate on his/her behalf and indicate the voting instructions in the Form of Proxy in accordance with the notes and instructions printed therein.

**Corporate Members** (through Corporate Representative(s) or appointed proxy(ies) are also strongly advised to participate and vote remotely at the AGM using the RPV Facilities. Corporate Members who wish to participate and vote remotely at the AGM will be required to provide the following documents to the Share Registrar's office at A3-3-8, Solaris Dutamas, No. 1, Jalan Dutamas 1, 50480 Kuala Lumpur, W.P. Kuala Lumpur no later than **Sunday, 18 December 2022** at **10.30 a.m.**:

- i. Certificate of Appointment of its Corporate Representative or Form of Proxy under the seal of the Corporation;
- ii. Copy of the Corporate Representative's or proxy's MyKad (front and back) / Passport; and
- iii. Corporate Representative's or proxy's email address and mobile phone number.

If a Corporate Member (through Corporate Representative(s) or appointed proxy(ies)) is unable to participate in the AGM, the Corporate Member is encouraged to appoint the Chairman of the meeting as its proxy and indicate the voting instructions in the Form of Proxy in accordance with the notes and instructions printed therein.

## ADMINISTRATIVE GUIDE **FOR 19TH ANNUAL GENERAL MEETING (AGM)** (cont'd)

In respect of Nominee Company Members, the beneficiaries of the shares under a Nominee Company's CDS account are also strongly advised to participate and vote remotely at the AGM using RPV Facilities. Nominee Company Members who wish to participate and vote remotely at the AGM can request its Nominee Company to appoint him/her as a proxy to participate and vote remotely at the AGM. Nominee Company will be required to provide the following documents to the Share Registrar's office at A3-3-8, Solaris Dutamas, No. 1, Jalan Dutamas 1, 50480 Kuala Lumpur, W.P. Kuala Lumpur no later than **Sunday, 18 December 2022** at **10.30 a.m.**:

- i. Form of Proxy under the seal of the Nominee Company;
- ii. Copy of the proxy's MyKad (front and back) / Passport; and
- iii. Proxy's email address and mobile phone number.

If a Nominee Company Member is unable to participate in the AGM, it is encouraged to request its Nominee Company to appoint the Chairman of the meeting as its proxy and indicate the voting instructions in the Form of Proxy in accordance with the notes and instructions printed therein.

The procedures for the RPV in respect of the live streaming and remote voting at the AGM is as follows:-

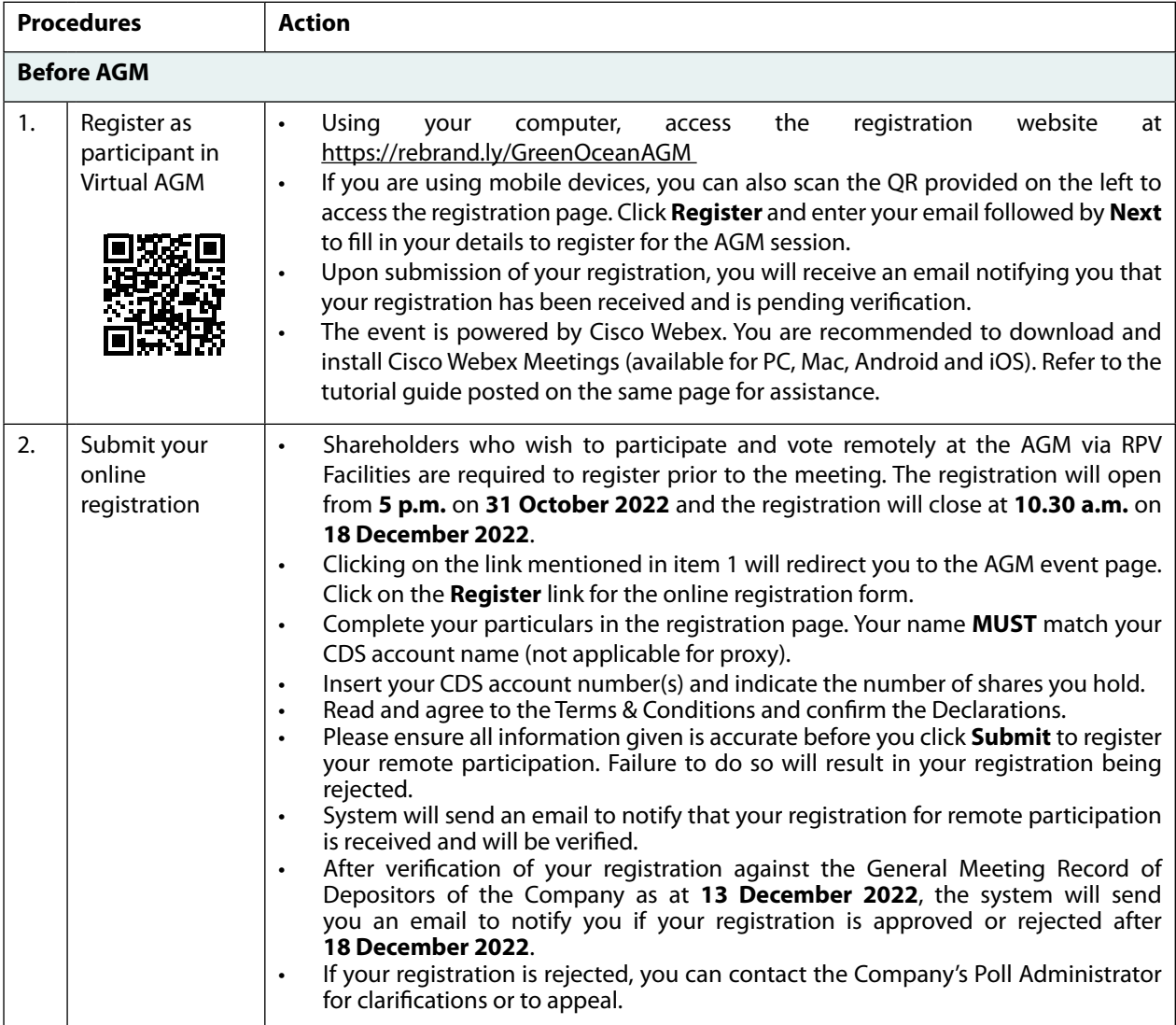

## ADMINISTRATIVE GUIDE **FOR 19TH ANNUAL GENERAL MEETING (AGM)** (cont'd)

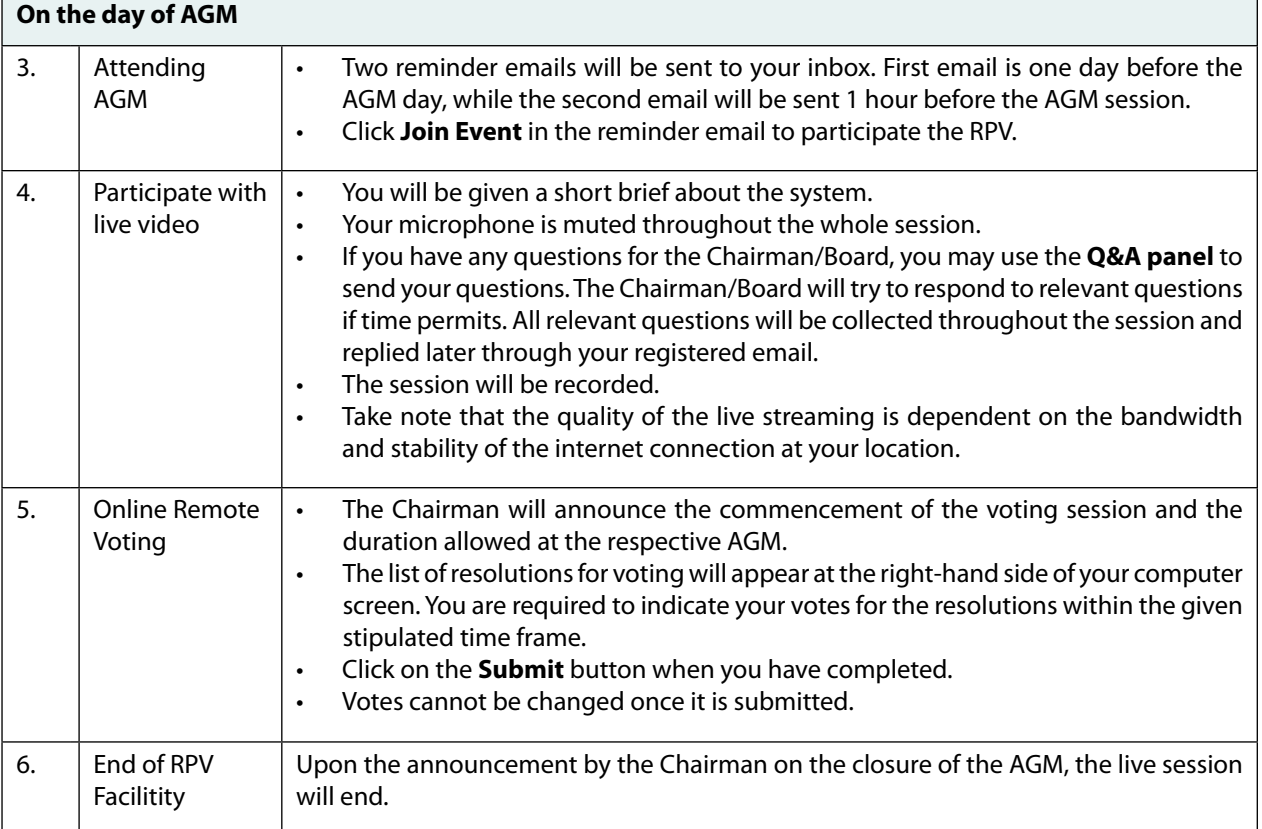

## **PROXY**

Shareholders who appoint proxies to participate via RPV Facilities in the AGM must ensure that the duly executed proxy forms are deposited in a hard copy form at A3-3-8, Solaris Dutamas, No. 1, Jalan Dutamas 1, 50480 Kuala Lumpur, W.P. Kuala Lumpur or fax to 03-6413 3270 or email to infosr@wscs.com.my,) no later than **Sunday, 18 December 2022** at **10.30 a.m.**

Please note that if an Individual Member who has submitted his/her Form of Proxy prior to the AGM and subsequently decides to personally participate in the AGM via RPV Facilities, the Individual Member shall proceed to contact the Company's share registrar at 03-6413 3271 to revoke the appointment of his/her proxy no later than **Sunday, 18 December 2022** at **10.30 a.m.**

## **POLL VOTING**

The voting at the AGM will be conducted by poll in accordance with Rule 8.31A of the ACE Market Listing Requirements of Bursa Malaysia Securities Berhad. The Company has appointed Workshire Share Registration Sdn. Bhd. as Poll Administrator to conduct the poll by way of electronic means.

The Scrutineers will verify the poll results and the Chairman will declare whether the resolutions are duly passed or otherwise.

## **NO RECORDING OR PHOTOGRAPHY**

Strictly **NO** recording or photography of the proceedings of the AGM is allowed.

## ADMINISTRATIVE GUIDE **FOR 19TH ANNUAL GENERAL MEETING (AGM)** (cont'd)

## **NO BREAKFAST/LUNCH PACKS, DOOR GIFTS OR FOOD VOUCHERS**

There will be **NO** distribution of breakfast / lunch packs, door gifts or food vouchers to the Shareholders or proxy(ies) who participate in the AGM.

## **ENQUIRY**

If you have any enquiry prior to the meeting, please contact the following officers during office hours from 9.00 a.m. to 6.00 p.m. on Monday to Friday (except public holidays) at:

## **For registration, logging in and system related:**

#### **Mlabs Research Sdn. Bhd.**

Name : Ms. Eris / Ms. Jey Telephone : 03-7688 1013 Email : vgm@mlabs.com

## **For Proxy and other matters:**

#### **Workshire Share Registration Sdn. Bhd.**

Name : Mr. Tee Yee Loon Telephone : 012-371 8858 Email : infosr@wscs.com.my